# **Smuxi - Bug # 527: Set process name**

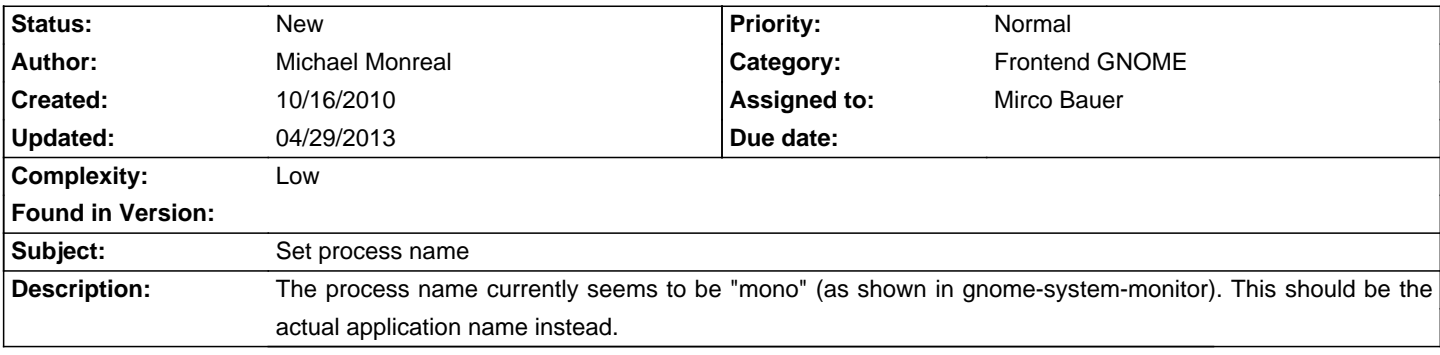

## **History**

#### **02/20/2011 06:51 AM - Mirco Bauer**

- Category changed from Common to Frontend GNOME

- Complexity set to Low

Are there some GNOME guidelines or specifications about this? I wonder because Tomboy is not doing this and is part of the official desktop.

## **04/29/2013 11:14 AM - Kai Korla**

I think there are no guidelines for this, but it makes the user happier. With this feature you will identify smuxi processes in htop or gnome-system-monitor better. Also a do "killall smuxi-whatever" is possible. In my opinion mono should handle this, but it wont fix it: https://bugzilla.novell.com/show\_bug.cgi?id=147947.

A workaround is to use the "prctl" (http://man7.org/linux/man-pages/man2/prctl.2.html). If desired, i can do it and make a pull request then.

regards Kai

## **04/29/2013 11:37 AM - Mirco Bauer**

You can do this but please watch out for Linux, \*BSD, Mac OSX and Windows differences